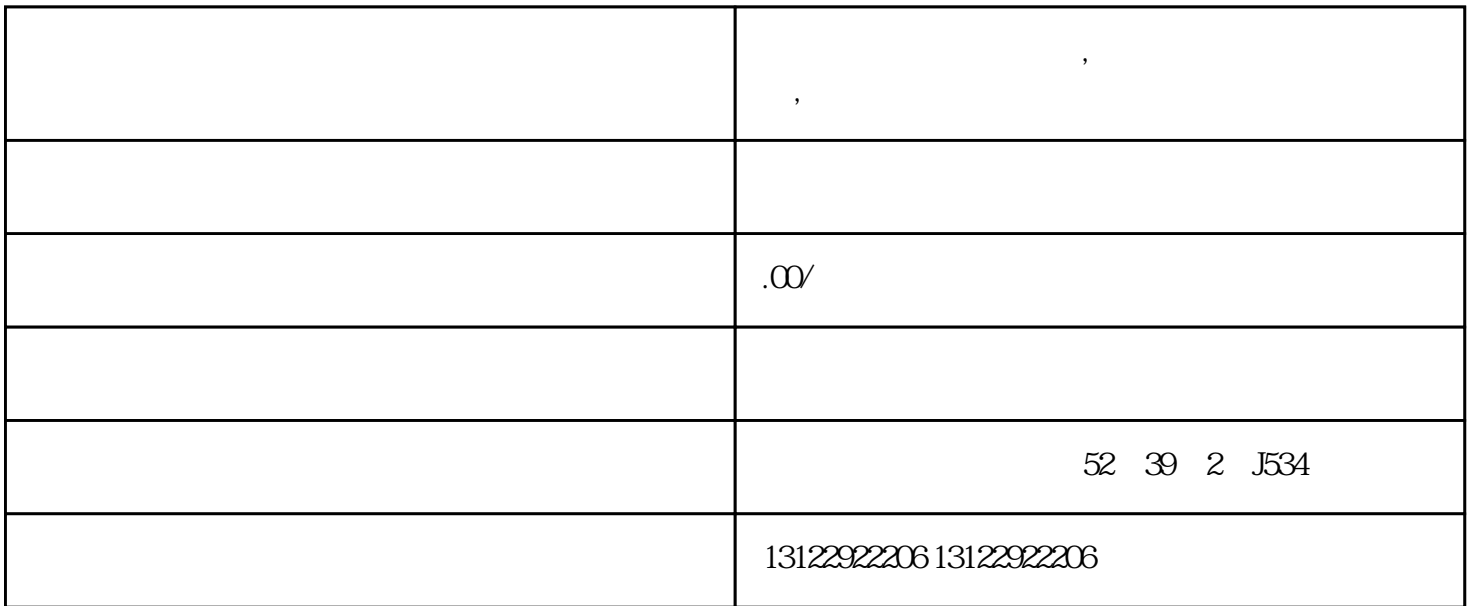

**视频号公会怎么创建的,视频号直播怎么注册公会,视频号怎么申请公**

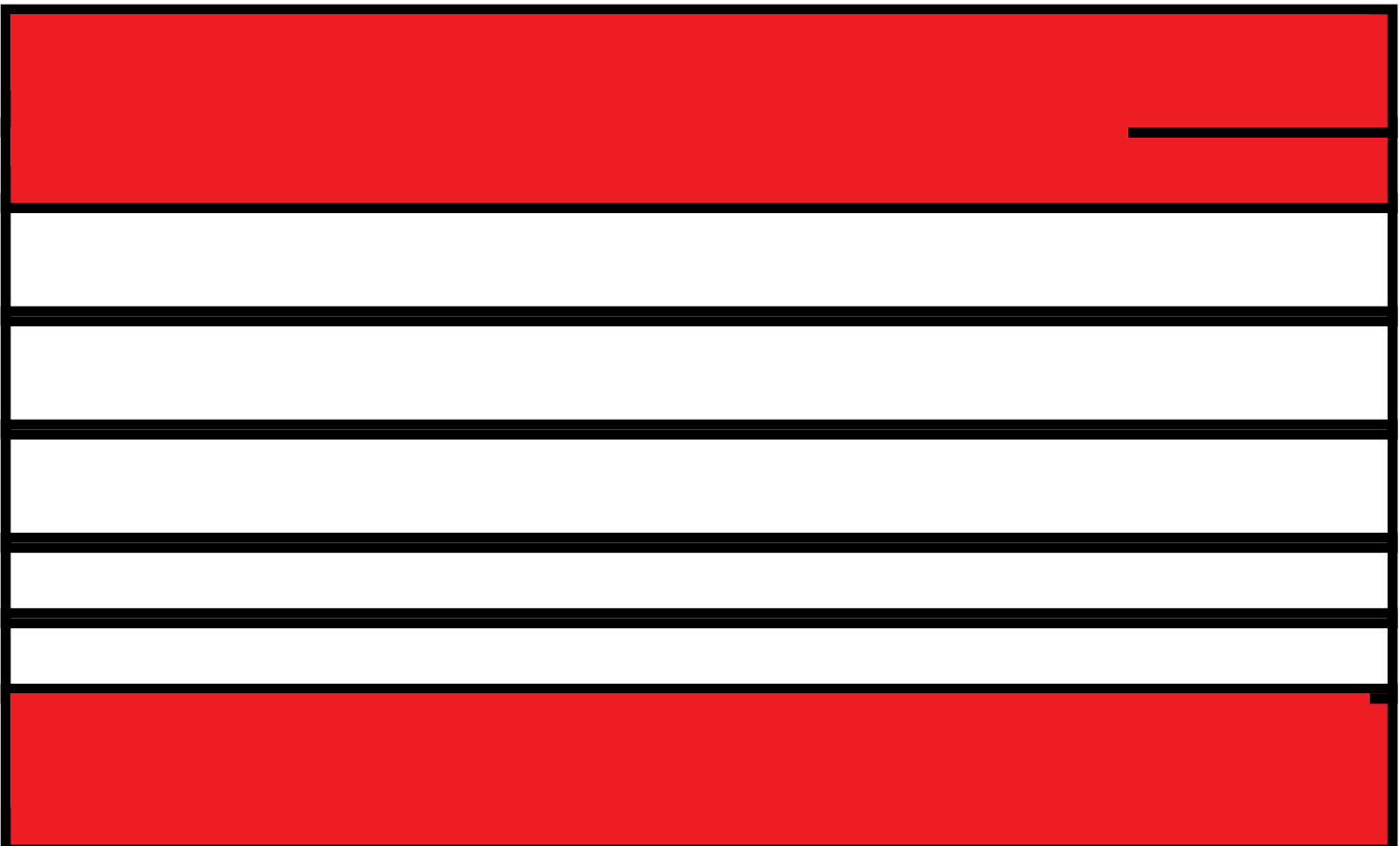